## Dormant Product Dashboard

Last Modified on 04/22/2022 4:40 pm CDT

This dashboard is based on data from a scheduled extract that occurs daily.

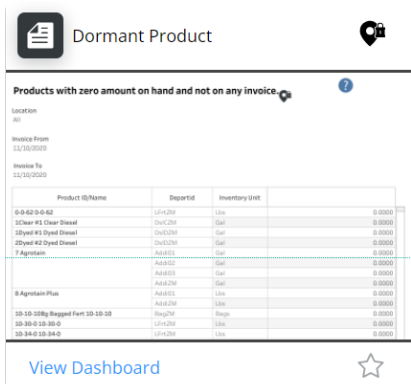

## Purpose

The *Not on Invoice* tab displays products not included on any Invoice for the current data.

The *Zero Sum Quantity* tab displays products that have been invoiced. However, the net of the invoiced quantities is zero. On both tabs, selecting the *Department ID* drills down to the where the Product is dormant and active. Both tabs also include the *Amount on Hand*.

## Details

The *Not on Invoice* tab can be filtered by *Location* and/or *Invoice Date Range*.

The *Zero Sum Quantity* tab can be filtered by *Fiscal Year* and/or *Location*.

Selecting the **+** to see the departments where the product(s) are dormant displays additional products. The drilldown feature causes the dashboard to look at the department\product level as opposed to just the product within all departments.